# **MEPS HC-139: Panel 14 Longitudinal Data File**

**October 2012**

**Agency for Healthcare Research and Quality Center for Financing, Access, and Cost Trends 540 Gaither Road Rockville, MD 20850 (301) 427-1406**

# **Table of Contents**

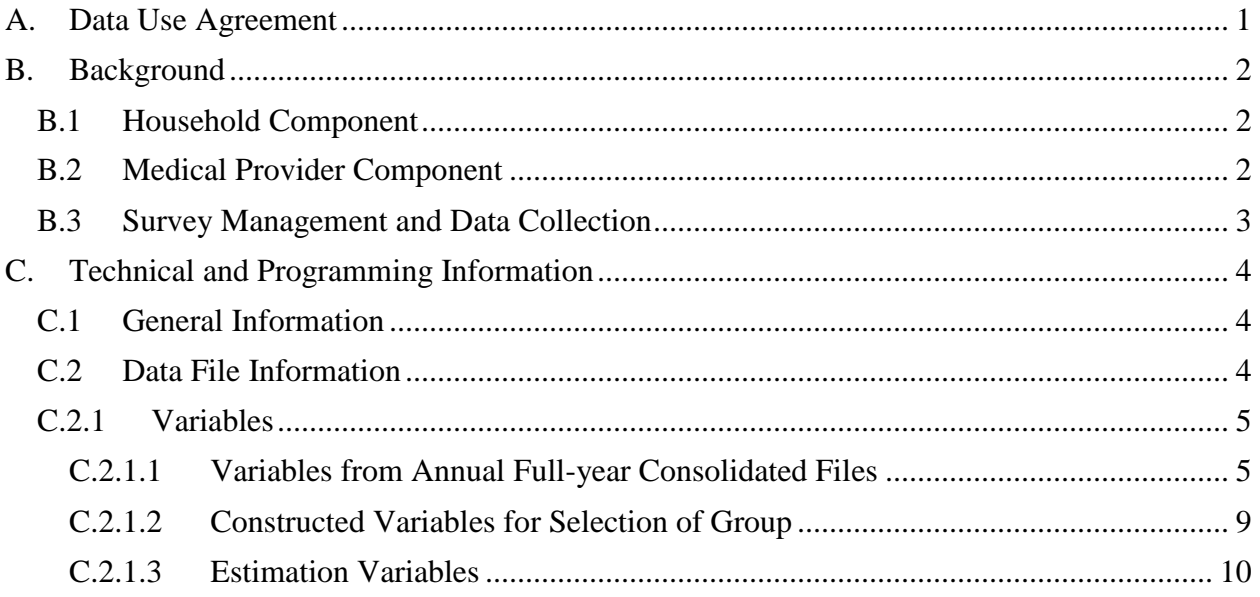

#### **A. Data Use Agreement**

<span id="page-2-0"></span>Individual identifiers have been removed from the micro-data contained in these files. Nevertheless, under sections 308 (d) and 903 (c) of the Public Health Service Act (42 U.S.C. 242m and 42 U.S.C. 299 a-1), data collected by the Agency for Healthcare Research and Quality (AHRQ) and/or the National Center for Health Statistics (NCHS) may not be used for any purpose other than for the purpose for which they were supplied; any effort to determine the identity of any reported cases is prohibited by law.

Therefore in accordance with the above referenced Federal Statute, it is understood that:

- 1. No one is to use the data in this data set in any way except for statistical reporting and analysis; and
- 2. If the identity of any person or establishment should be discovered inadvertently, then (a) no use will be made of this knowledge, (b) the Director Office of Management AHRQ will be advised of this incident, (c) the information that would identify any individual or establishment will be safeguarded or destroyed, as requested by AHRQ, and (d) no one else will be informed of the discovered identity; and
- 3. No one will attempt to link this data set with individually identifiable records from any data sets other than the Medical Expenditure Panel Survey or the National Health Interview Survey.

By using these data you signify your agreement to comply with the above stated statutorily based requirements with the knowledge that deliberately making a false statement in any matter within the jurisdiction of any department or agency of the Federal Government violates Title 18 part 1 Chapter 47 Section 1001 and is punishable by a fine of up to \$10,000 or up to 5 years in prison.

The Agency for Healthcare Research and Quality requests that users cite AHRQ and the Medical Expenditure Panel Survey as the data source in any publications or research based upon these data.

#### **B. Background**

#### <span id="page-3-1"></span><span id="page-3-0"></span>**B.1 Household Component**

The Medical Expenditure Panel Survey (MEPS) provides nationally representative estimates of health care use, expenditures, sources of payment, and health insurance coverage for the U.S. civilian non-institutionalized population. The MEPS Household Component (HC) also provides estimates of respondents' health status, demographic and socio-economic characteristics, employment, access to care, and satisfaction with health care. Estimates can be produced for individuals, families, and selected population subgroups. The panel design of the survey, which includes 5 Rounds of interviews covering 2 full calendar years, provides data for examining person level changes in selected variables such as expenditures, health insurance coverage, and health status. Using computer assisted personal interviewing (CAPI) technology, information about each household member is collected, and the survey builds on this information from interview to interview. All data for a sampled household are reported by a single household respondent.

The MEPS-HC was initiated in 1996. Each year a new panel of sample households is selected. Because the data collected are comparable to those from earlier medical expenditure surveys conducted in 1977 and 1987, it is possible to analyze long-term trends. Each annual MEPS-HC sample size is about 15,000 households. Data can be analyzed at either the person or event level. Data must be weighted to produce national estimates.

The set of households selected for each panel of the MEPS HC is a subsample of households participating in the previous year's National Health Interview Survey (NHIS) conducted by the National Center for Health Statistics. The NHIS sampling frame provides a nationally representative sample of the U.S. civilian noninstitutionalized population and reflects an oversample of blacks and Hispanics. In 2006, the NHIS implemented a new sample design, which included Asian persons in addition to households with black and Hispanic persons in the oversampling of minority populations. MEPS further oversamples additional policy relevant subgroups such as low income households. The linkage of the MEPS to the previous year's NHIS provides additional data for longitudinal analytic purposes.

#### <span id="page-3-2"></span>**B.2 Medical Provider Component**

Upon completion of the household CAPI interview and obtaining permission from the household survey respondents, a sample of medical providers are contacted by telephone to obtain information that household respondents cannot accurately provide. This part of the MEPS is called the Medical Provider Component (MPC) and information is collected on dates of visit, diagnosis and procedure codes, charges and payments. The Pharmacy Component (PC), a subcomponent of the MPC, does not collect charges or diagnosis and procedure codes but does collect drug detail information, including National Drug Code (NDC) and medicine name, as well as date filled and sources and amounts of payment. The MPC is not designed to yield national estimates. It is primarily used as an imputation source to supplement/replace household reported expenditure information.

#### <span id="page-4-0"></span>**B.3 Survey Management and Data Collection**

MEPS HC and MPC data are collected under the authority of the Public Health Service Act. Data are collected under contract with Westat, Inc. Starting with the 2009 data, MPC data are collected by Research Triangle Institute. Data sets and summary statistics are edited and published in accordance with the confidentiality provisions of the Public Health Service Act and the Privacy Act. The National Center for Health statistics (NCHS) provides consultation and technical assistance.

As soon as data collection and editing are completed, the MEPS survey data are released to the public in staged releases of summary reports, micro data files, and tables via the MEPS web site: [www.meps.ahrq.gov.](http://www.meps.ahrq.gov/) Selected data can be analyzed through MEPSnet, an on-line interactive tool designed to give data users the capability to statistically analyze MEPS data in a menudriven environment.

Additional information on MEPS is available from the MEPS project manager or the MEPS public use data manager at the Center for Financing Access and Cost Trends, Agency for Healthcare Research and Quality, 540 Gaither Road, Rockville, MD 20850 (301-427-1406).

## **C. Technical and Programming Information**

#### <span id="page-5-1"></span><span id="page-5-0"></span>**C.1 General Information**

For MEPS Panels 1-8, longitudinal weight files that were released contained a limited number of variables that could be merged with data from two consecutive full-year consolidated files to create a longitudinal file for analysis. Beginning with Panel 9, AHRQ has replaced the longitudinal weight files with more complete and analytically useful panel-specific files that contain the variables from the consolidated full-year files.

This documentation describes the Panel 14 longitudinal data file from the Medical Expenditure Panel Survey Household Component (MEPS-HC). Released as an ASCII file (with related SAS, STATA, and SPSS programming statements and data use information) and a SAS transport dataset, this public use file provides information collected on a nationally representative sample of the civilian noninstitutionalized population of the United States for the two-year period 2009- 10. The file contains 3,619 variables and has a logical record length of 10,270 with an additional 2-byte carriage return/line feed at the end of each record.

This file consists of MEPS survey data obtained in Rounds 1-5 of MEPS Panel 14 and can be used to analyze changes over a two-year period. Variables in the file pertaining to survey administration, demographics, employment, health status, disability days, quality of care, patient satisfaction, health insurance and medical care use and expenditures were obtained from the MEPS 2009 and 2010 Full-Year Consolidated Files (HC-129 and HC-138, respectively).

The following documentation offers a brief overview of the contents and structure of the files and programming information. A codebook of all the variables included in the Panel 14 data file is provided in a separate file (H139CB.PDF). A database of all MEPS products released to date and a variable locator indicating the major MEPS data items on public use files that have been released to date can be found on the MEPS Web site: www.meps.ahrq.gov.

## <span id="page-5-2"></span>**C.2 Data File Information**

This public use file contains records for 16,221 persons in Panel 14 who were respondents for the period they were in-scope for the survey (i.e., a member of the civilian non-institutionalized population) during the two-year period. Data are available for all five rounds for 91.4% of the cases (14,833). The remaining 8.6% (1,388 persons) do not have data for one or more rounds but participated in the survey for their full period of eligibility. These persons include those who were born, died, were in the military or an institution, or left the country during the two-year period. In contrast, persons in the panel who did not participate in the survey for the entire period they were in-scope are not included in this file The analytic weight variable (LONGWT) has been adjusted for nonresponse/attrition and should be used to produce national estimates for the two-year period. The codebook provides both weighted and unweighted frequencies for each variable in the data file.

Each MEPS panel can be linked back to the previous year's National Health Interview Survey public use data files. For information on obtaining MEPS/NHIS link files please see http://www.meps.ahrq.gov/mepsweb/data\_stats/more\_info\_download\_data\_files.jsp.

# <span id="page-6-0"></span>**C.2.1 Variables**

 $\overline{a}$ 

# <span id="page-6-1"></span>**C.2.1.1 Variables from Annual Full-year Consolidated Files**

Most variables on this file were obtained from the MEPS 2009 and 2010 Full-Year Consolidated Files (HC-129 and HC-138, respectively). However, names for time dependent variables from these files were modified in order to: 1) eliminate duplicate variable names for data reflecting different time periods during the panel, and 2) standardize variable names to facilitate pooling of multiple MEPS panels for analysis.<sup>1</sup> Generally, annual variables with a suffix of "09" and "10" are renamed with a suffix of "Y1" and "Y2", respectively. Variables with a suffix of "31", "42", and "53" are renamed with a suffix denoting the round the data was collected (i.e., "1" , "2" or "3" for variables originating from Rounds 1-3 on the 2009 full-year file and "3", "4", or "5" for variables originating from Rounds 3-5 on the 2010 full-year file).<sup>2</sup> It is necessary to use this crosswalk in conjunction with documentation for the 2009 and 2010 full-year consolidated files to obtain a full description of variables on this file. Table 1 below provides the crosswalk summarizing the scheme used for renaming variables from the annual files.

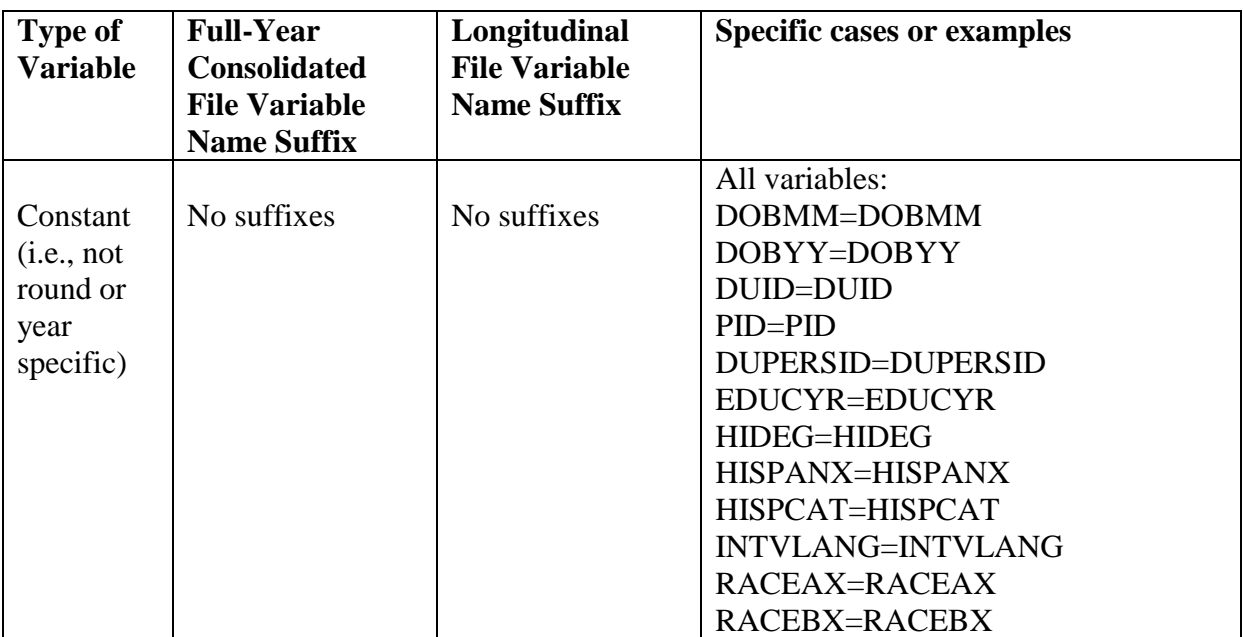

#### **Table 1: Crosswalk of Variable Names between the Full-Year Consolidated Files and the Longitudinal File**

<sup>&</sup>lt;sup>1</sup> A variable named PANEL is also included to facilitate pooling across panels. This variable is simply the panel number and is therefore constant across all records within a longitudinal file.

<sup>&</sup>lt;sup>2</sup> While round 3 values were obtained for most observations from the 2010 Full Year Consolidated File, they were obtained from the 2009 Full Year Consolidated File for sample persons where YEARIND=2 (i.e., in 2009 only).

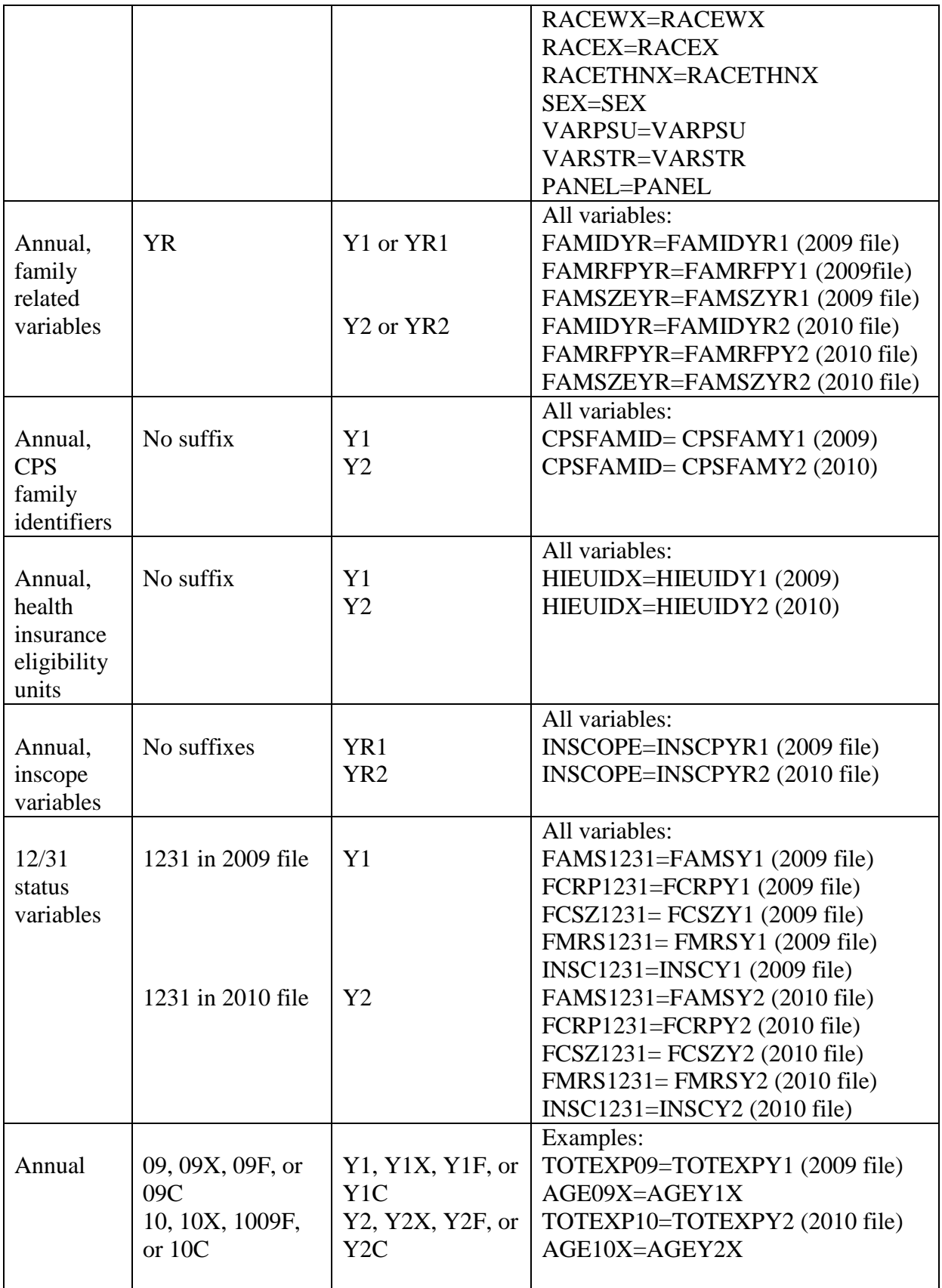

|            |                   |                   | All variables:                |
|------------|-------------------|-------------------|-------------------------------|
| Variables  | No suffixes       | No suffixes       | PREVCOVR=PREVCOVR             |
| for health |                   |                   | COVRMM=COVRMM                 |
| insurance  |                   |                   | COVRYY=COVRYY                 |
| prior to   |                   |                   | <b>WASESTB=WASESTB</b>        |
| January 1, |                   |                   | WASMCARE=WASMCARE             |
| 2009       |                   |                   | WASMCAID=WASMCAID             |
| (data      |                   |                   | WASCHAMP=WASCHAMP             |
| collected  |                   |                   | <b>WASVA=WASVA</b>            |
| in round 1 |                   |                   | <b>WASPRIV=WASPRIV</b>        |
| only)      |                   |                   | WASOTGOV=WASOTGOV             |
|            |                   |                   | <b>WASAFDC=WASAFDC</b>        |
|            |                   |                   | WASSSI=WASSSI                 |
|            |                   |                   | WASSTAT1=WASSTAT1             |
|            |                   |                   | WASSTAT2=WASSTAT2             |
|            |                   |                   | WASSTAT3=WASSTAT3             |
|            |                   |                   | WASSTAT4=WASSTAT4             |
|            |                   |                   | WASOTHER=WASOTHER             |
|            |                   |                   | NOINSBEF=NOINSBEF             |
|            |                   |                   | NOINSTM=NOINSTM               |
|            |                   |                   | NOINUNIT=NOINUNIT             |
|            |                   |                   | MORECOVR=MORECOVR             |
|            |                   |                   | INSENDMM=INSENDMM             |
|            |                   |                   | <b>INSENDYY=INSENDYY</b>      |
|            |                   |                   | All variables:                |
| Annual     | No suffixes $3$   | Y1                | KEYNESS=KEYNESY1 (2009 file)  |
|            |                   | Y2                | SAQELIG=SAQELIY1 (2009 file)  |
|            |                   |                   | EVRWRK=EVRWRKY1 (2009 file)   |
|            |                   |                   | EVRETIRE=EVRETIY1 (2009 file) |
|            |                   |                   | EVRUNAT=EVRUNAY1 (2009 file)  |
|            |                   |                   | EVRUNINS=EVRUINY1 (2009 file) |
|            |                   |                   | AGELAST=AGELSTY1 (2009 file)  |
|            |                   |                   | KEYNESS=KEYNESY2 (2010 file)  |
|            |                   |                   | SAQELIG=SAQELIY2 (2010 file)  |
|            |                   |                   | EVRWRK=EVRWRKY2 (2010 file)   |
|            |                   |                   | EVRETIRE=EVRETIY2 (2010 file) |
|            |                   |                   | EVRUNAT=EVRUNAY2 (2010 file)  |
|            |                   |                   | EVRUNINS=EVRUINY2 (2010 file) |
|            |                   |                   | AGELAST=AGELSTY2 (2010 file)  |
| Monthly    | 2-character month | 2-character month | Example:                      |
|            | $+09$             | $+ Y1$            | PRIJA09=PRIJAY1 (2009 file)   |
|            | 2-character month | 2-character month |                               |
|            | $+10$             | $+ Y2$            | PRIJA10=PRIJAY2 (2010 file)   |

<sup>&</sup>lt;sup>3</sup> To maintain the 8-character naming convention, some variable names had the last character or two dropped in the renaming process.

 $\overline{a}$ 

|                 |                   |                  | Example:                           |
|-----------------|-------------------|------------------|------------------------------------|
| Round           | 31 or 31X in 2009 | 1 or 1X for 2009 | $RTHLTH31 = RTHLTH1$ (2009 file)   |
| Specific        | 42 or 42X in 2009 | 2 or 2X for 2009 | RTHLTH42 = RTHLTH2 (2009 file)     |
|                 | 53 or 53X in 2009 | 3 or 3X for 2009 | RTHLTH53 = RTHLTH3 (2009 file if   |
|                 |                   |                  | YEARIND=2)                         |
|                 |                   |                  |                                    |
|                 | 31 or 31X in 2010 | 3 or 3X for 2010 | $RTHLTH31 = RTHLTH3$ (2010 file if |
|                 | 42 or 42X in 2010 | 4 or 4X for 2010 | YEARIND= $1$ or 3)                 |
|                 | 53 or 53X in 2010 | 5 or 5X for 2010 | RTHLTH42 = RTHLTH4 (2010 file)     |
|                 |                   |                  | RTHLTH53 = RTHLTH5 (2010 file)     |
|                 |                   |                  | Example:                           |
| <b>Diabetes</b> | 0853, 0953, and   | Y0R3 for 2008    | DSEB0853=DSEBY0R3 (2009 file)      |
| preventive      | 1053 in 2009 file | Y1R3 for 2009    | DSEY0853=DSEYY0R3 (2009 file)      |
| care            |                   | Y2R3 for 2010    | DSEY0953=DSEYY1R3 (2009 file)      |
|                 |                   |                  | DSEY1053=DSEYY2R3 (2009 file)      |
|                 | 0953, 1053, and   | Y1R5 for 2009    |                                    |
|                 | 1153 in 2010 file | Y2R5 for 2010    | DSEB0953=DSEBY1R5 (2010 file)      |
|                 |                   | Y3R5 for 2011    | DSEY0953=DSEYY1R5 (2010 file)      |
|                 |                   |                  | DSEY1053=DSEYY2R5 (2010 file)      |
|                 |                   |                  | DSEY1153=DSEYY3R5 (2010 file)      |
|                 |                   |                  | All cases:                         |
| Job             | 3142              | 12 for 2009      | CHGJ3142=CHGJ12(2009 file)         |
| Change          | 4253              | 23 for 2009      | CHGJ4253=CHGJ23(2009 file)         |
|                 |                   |                  | YCHJ3142=YCHJ12(2009 file)         |
|                 |                   |                  | YCHJ4253=YCHJ23(2009 file)         |
|                 |                   | 34 for 2010      | CHGJ3142=CHGJ34 (2010 file)        |
|                 |                   | 45 for 2010      | CHGJ4253=CHGJ45 (2010 file)        |
|                 |                   |                  | YCHJ3142=YCHJ34 (2010 file)        |
|                 |                   |                  | YCHJ4253=YCHJ45 (2010 file)        |
|                 |                   |                  | Example:                           |
| Cancer/         | No suffixes $5$   | Y1 for 2009      | CALIVER=CALIVEY1 (2009 file)       |
| Cancer in       |                   | Y2 for 2010      | CALUNG=CALUNGY1(2009 file)         |
| remission       |                   |                  | CALIVER=CALIVEY2 (2010 file)       |
|                 |                   |                  | CALUNG=CALUNGY2 (2010 file)        |
|                 |                   |                  | BLDRREMS=BLDRRMY2(2010 file)       |
|                 |                   |                  | Example:                           |
|                 | No suffixes $5$   | Y1 for 2009      | CHDAGED=CHDAGY1 (2009 file)        |
| Age of          |                   | Y2 for 2010      | CHDAGED=CHDAGY2 (2010 file)        |
| Diagnosis       |                   |                  |                                    |
|                 |                   |                  | CHOLAGED=CHOLAGY1(09 file)         |
|                 |                   |                  | CHOLAGED=CHOLAGEY2(10 file)        |

<sup>4</sup> Starting in 2010, variables were added to indicate whether each reported cancer was in remission.

 $\overline{a}$ 

<sup>5</sup> To maintain the 8-character naming convention, some variable names had the last character or two dropped in the renaming process.

#### <span id="page-10-0"></span>**C.2.1.2 Constructed Variables for Selection of Group**

The following eight variables were constructed and included on the file to facilitate the selection of appropriate cases for various analyses. Table 2 below contains descriptive statistics for these variables.

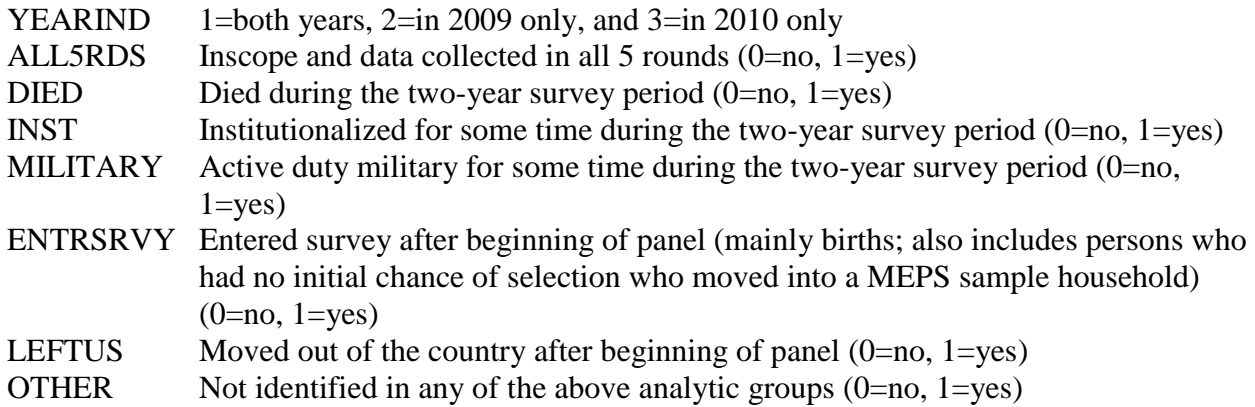

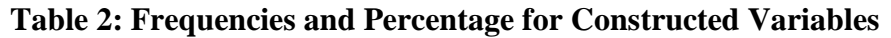

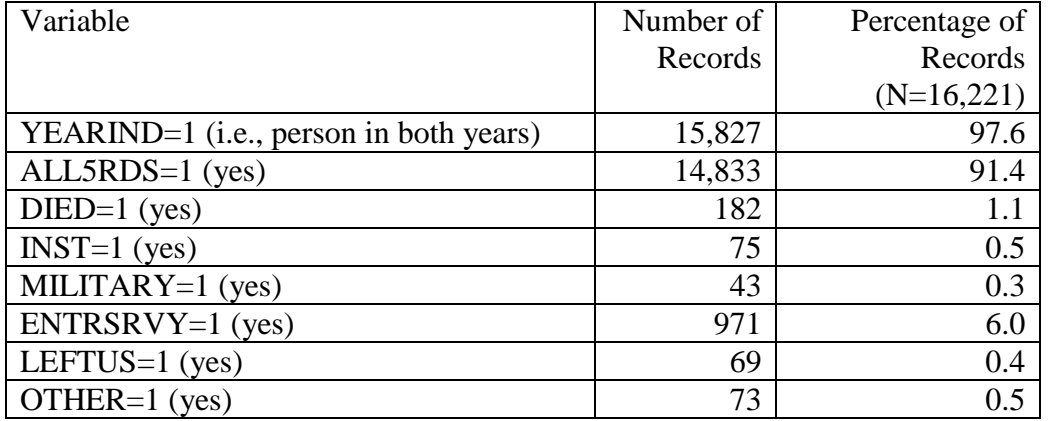

Following are examples of situations where these variables would be useful in selecting records for analysis:

- Analysts interested in working only with persons who were in-scope and had data for all five rounds of the panel should subset to cases where ALL5RDS=1.
- If a researcher wanted to include persons who were in-scope and had data for all five rounds of the panel as well as those in the survey at the beginning of the panel who subsequently died, then they would include cases where ALL5RDS=1 or (ENTRSRVY=0 and DIED=1).
- If a researcher wanted to include persons who were in-scope and had data for all five rounds of the panel as well as those who died in the second year of the panel, then they would include cases where ALL5RDS=1 or (DIED=1 and YEARIND=1).

#### <span id="page-11-0"></span>**C.2.1.3 Estimation Variables**

#### **Longitudinal Estimations for Panel 14**

The file contains a weight variable (LONGWT) and variance estimation variables (VARSTR, VARPSU) that should be applied when producing national estimates for longitudinal analyses. For example, LONGWT applied to the 14,833 cases where ALL5RDS=1 produces a weighted population estimate of 285.5 million. This represents an estimate of the number of persons in the civilian noninstitutionalized population for the entire two-year period from 2009-10. To obtain estimates of variability (such as the standard error of sample estimates or corresponding confidence intervals) for estimates based on MEPS survey data, one needs to take into account the complex sample design of MEPS by specifying the estimation variables including stratum of sample selection (VARSTR), primary sampling unit (VARPSU) and longitudinal weight (LONGWT).

#### **Pooled Estimations**

 $\overline{a}$ 

When analyzing subpopulations and/or low prevalence events, it may be desirable to pool together more than one panel of MEPS-HC data to yield sample sizes large enough to generate reliable estimates. If only data from Panels 7 and beyond are being pooled, then simply use the strata and PSU variables (VARSTR, VARPSU)<sup>6</sup> provided on the longitudinal files for pooled estimation. However, because Panels 1-6 MEPS longitudinal weight files were released with panel-specific variance structures, it is necessary to obtain the set of appropriate variance estimation variables from the HC-036 Pooled Estimation File when pooling involves these panels.

<sup>6</sup> Note that variable names for strata and PSU are VARSTR and VARPSU respectively in longitudinal files for panel 9 and beyond. These variables were named differently in the longitudinal files for panel 7 (VARSTRP7, VARPSUP7) and panel 8 (VARSTRP8, VARPSUP8) and need to be standardized when pooling with subsequent panels.